## **ФС-КОНСАЛТ**

Руководство администратора

### **Функциональность системы**

В разделе приведен перечень функций, доступных администратору Шлюза – пользователю, включенному в локальную группу пользователей «FsAdmins».

Для аминистрирования Шлюза, в «FS-Admin» доступны следующие разделы:

- «Параметры службы» управление службой Шлюза;
- «Лог службы» просмотр событий службы Шлюза и его респондентов;
- «Параметры респондентов» управление респондентами Шлюза;
- «Рабочая задача» создание рабочих задач для респондентов Шлюза

#### **Параметры службы**

В разделе приведен основной перечень и краткое описание функций доступных администратору Шлюза.

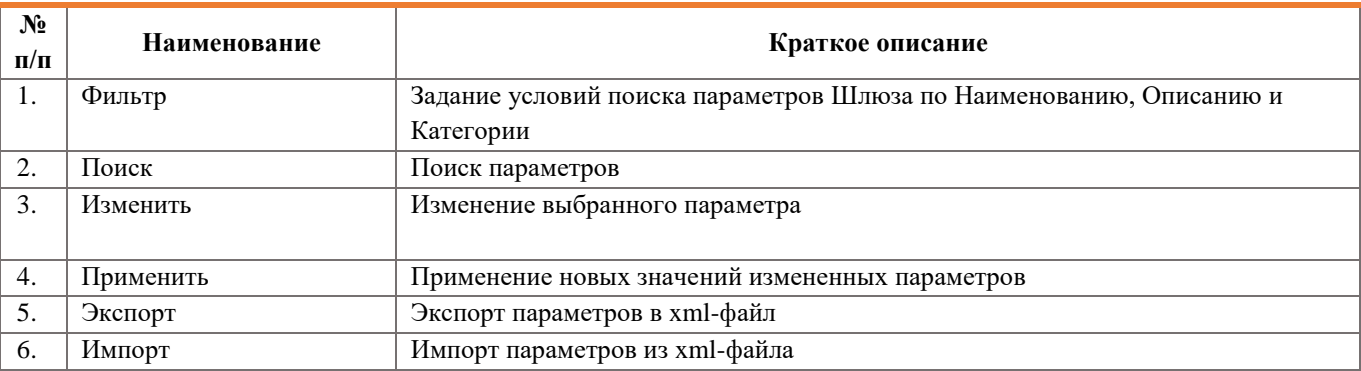

#### **Лог службы**

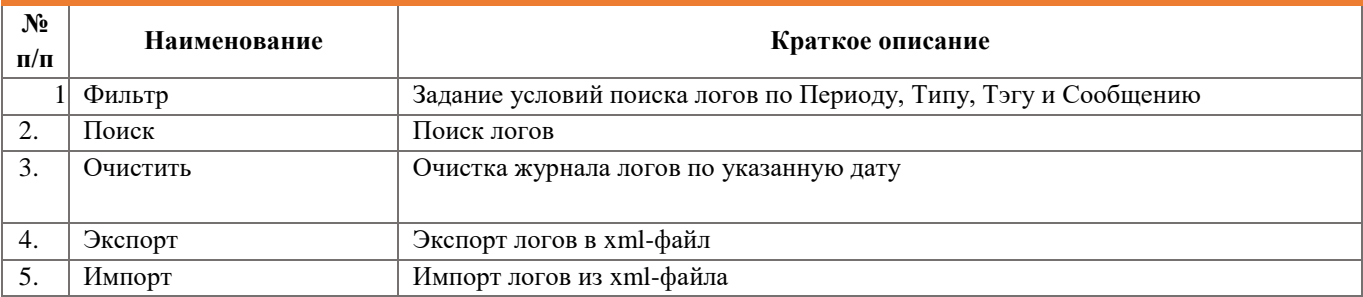

# **ФС-КОНСАЛТ**

## **Универсальный шлюз «F-Gateway ». Программа FS-Admin**

Руководство администратора

### **Параметры респондентов**

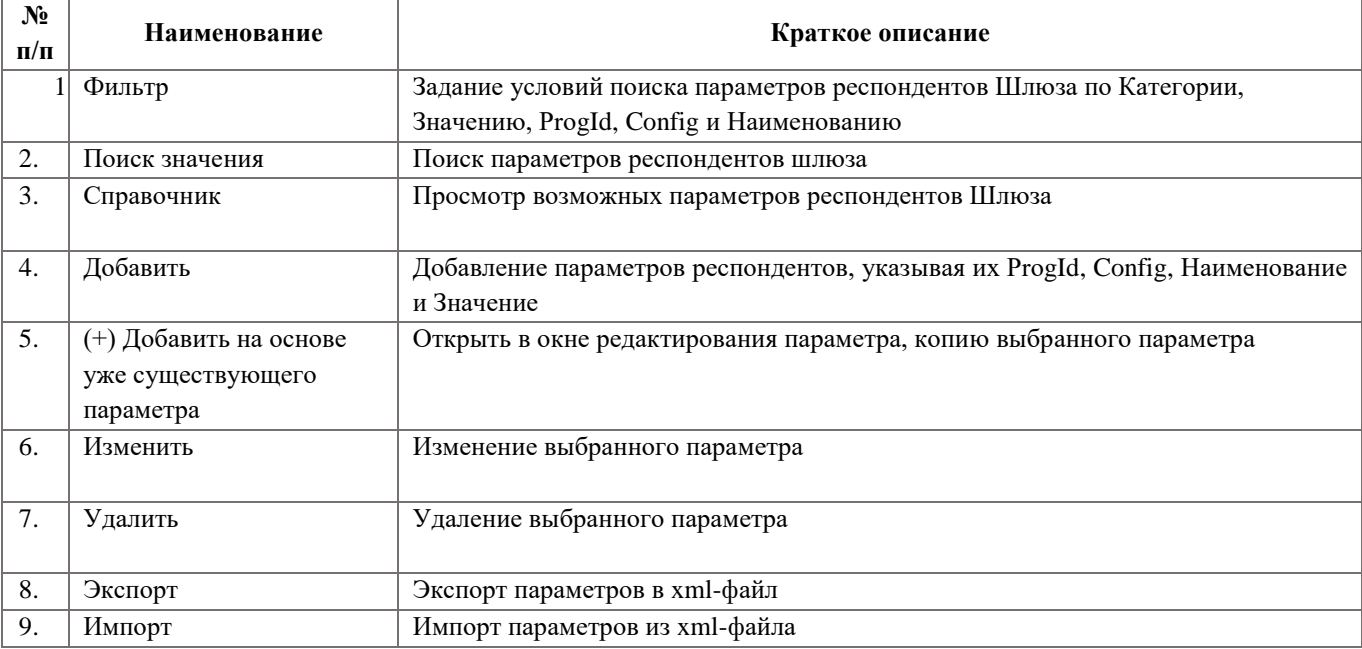

### **Рабочая задача**

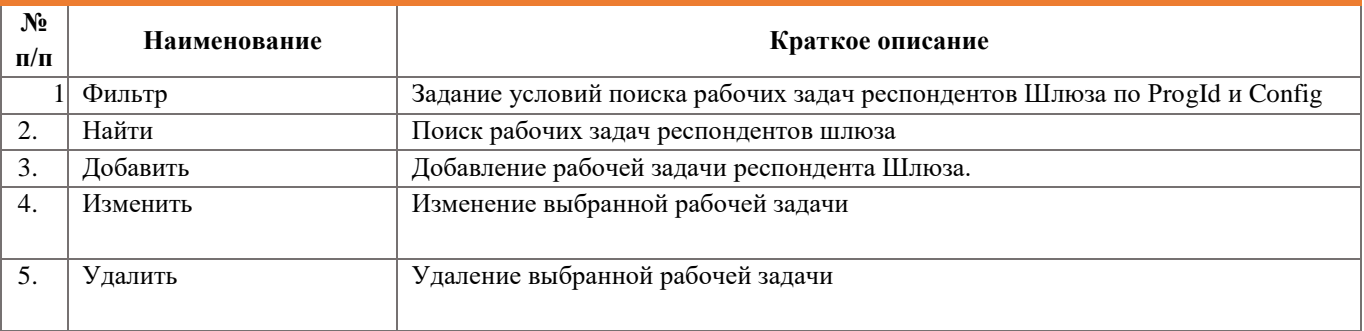